## Example of free write essay >>>CLICK HERE<<<

Example of free write essay

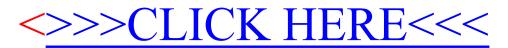